#### Model: Unipi 1.1

# PLEASE RETAIN THIS DOCUMENT FOR FUTURE REFERENCE

### **CAUTION**

The unit can be powered only by a power source in compliance with the unit's specifications. Using unsuitable power supply can result in damage to the unit or connected devices. Unplug all power supplies and voltage sources before any manipulation with the unit – danger of electrical injury or component damage!

Do not use the controller in potentially explosive environments! The controller can be installed only by trained personnel with sufficient qualification. The unit can be installed only in a suitable environment following the product's technical specifications (indoor space with suitable temperature and humidity, waterproof distribution boxes, etc.).

All connected peripherals should comply with all standards and regulations relevant to the country and the intended use.

## Unipi 1.1 features

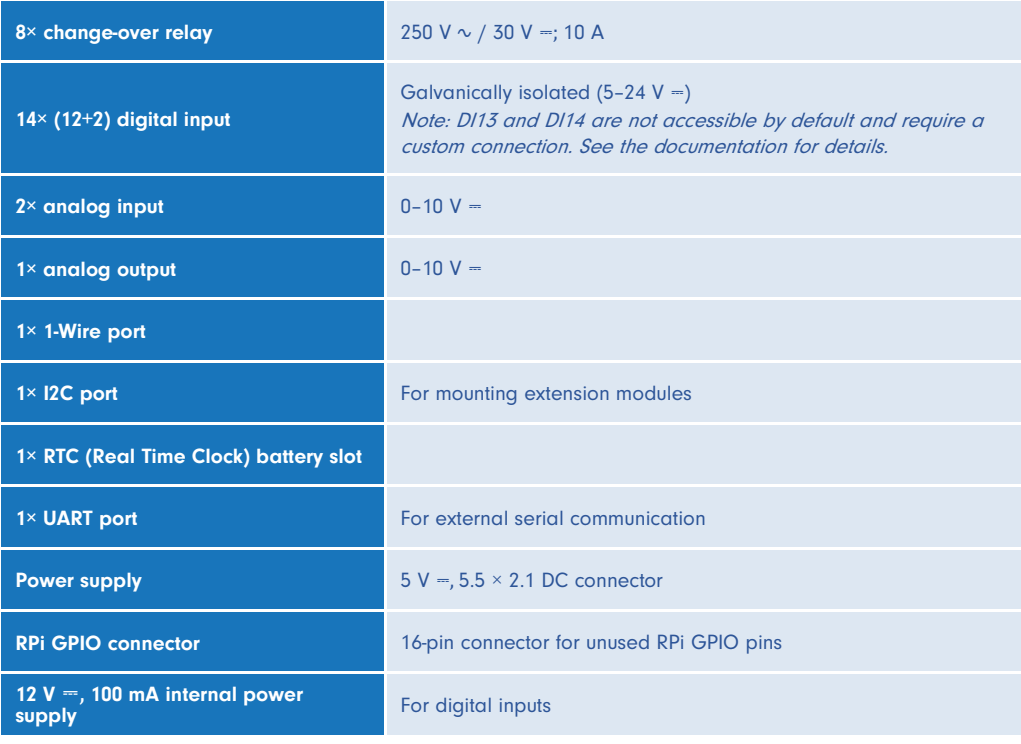

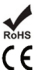

#### Compliance information

Unipi 1.1 complies with the requirements of EMC, LVD and RoHS regulations relevant for European Union states.

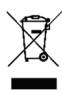

## WEEE Directive Statement for the European Union

Unipi 1.1 cannot be disposed of as household waste. Different rules for handling electric waste may apply in other jurisdictions.

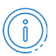

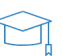

### First steps

#### **CAUTION**

Before using the board, insert the CR2032 into the battery holder. Powering the board up without the battery may result in damage to the RTC module or other components of the board.

- 1. Make sure you have properly configured the power jumper see Power requirements.
- 2. Screw in the plastic spacers to the Unipi board mounting holes.
- 3. Connect the provided flat cable to the Unipi board P5 header.
- 4. Attach your Raspberry Pi to the Unipi board with provided screws.
- 5. Connect the other end of the flat cable to your RPi (make sure it is not twisted).
- 6. Plug in the power supply.

## Power supply instructions

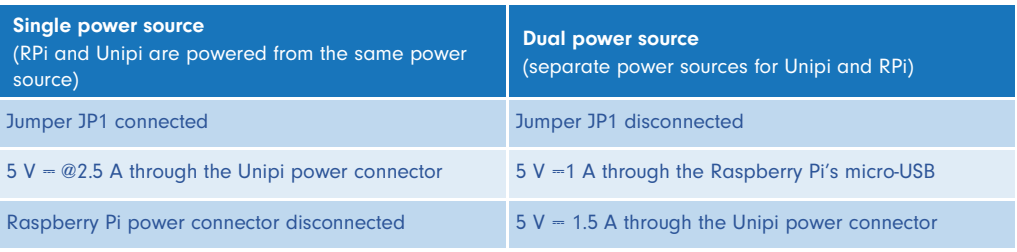

Complete technical documentation can be downloaded at https://kb.unipi.technology/.

#### **Software**

Unipi 1.1 unit is compatible with a variety of software. See our website for further details.

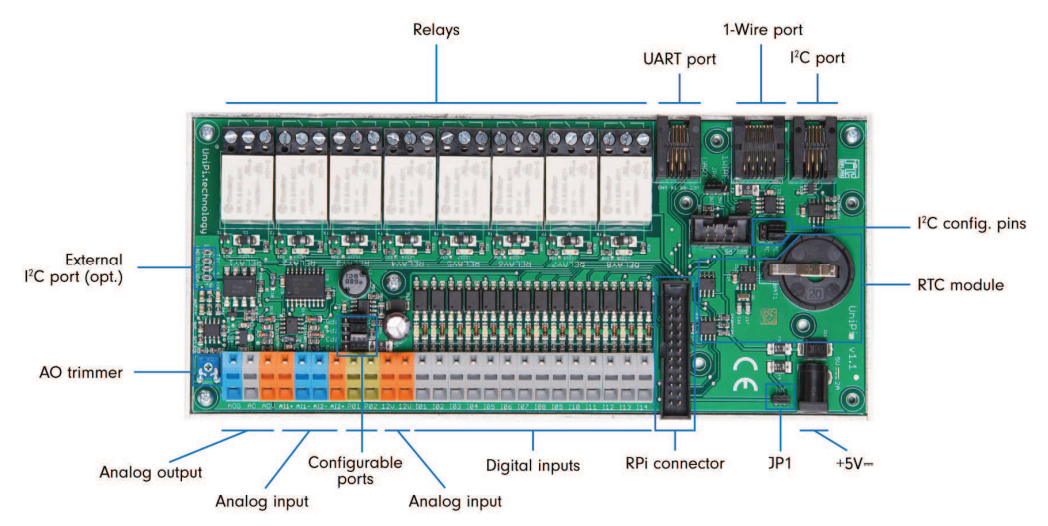

## **Software**

#### **MERVIS**

Official software platform for programming Unipi units according to the IEC 61131-3 standard. Powerful, professional and a user-friendly tool. Detailed installation manual, tutorials and sample projects are available at

Thanks to the software openness of Unipi products, users have a wide choice of programming options for Unipi units (SysFS, Modbus TCP, web protocols and more). For further information visit https://kb.unipi.technology/.

https://kb.unipi.technology/.

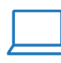

www.unipi.technology info@unipi.technology

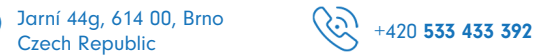

Ö

API

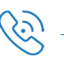